# МИНИСТЕРСТВО НАУКИ И ВЫСШЕГО ОБРАЗОВАНИЯ РОССИЙСКОЙ ФЕДЕРАЦИИ федеральное государственное автономное образовательное учреждение высшего образования "САНКТ-ПЕТЕРБУРГСКИЙ ГОСУДАРСТВЕННЫЙ УНИВЕРСИТЕТ АЭРОКОСМИЧЕСКОГО ПРИБОРОСТРОЕНИЯ"

Кафедра № 81

«УТВЕРЖДАЮ»

Руководитель направления

д.э.н., доц. (должность, уч. степень, звание)

\_\_\_\_\_ А.С. Будагов

(подпись) «23» июня 2021

# РАБОЧАЯ ПРОГРАММА ДИСЦИПЛИНЫ

«Технологическое предпринимательство» (Наименование дисциплины)

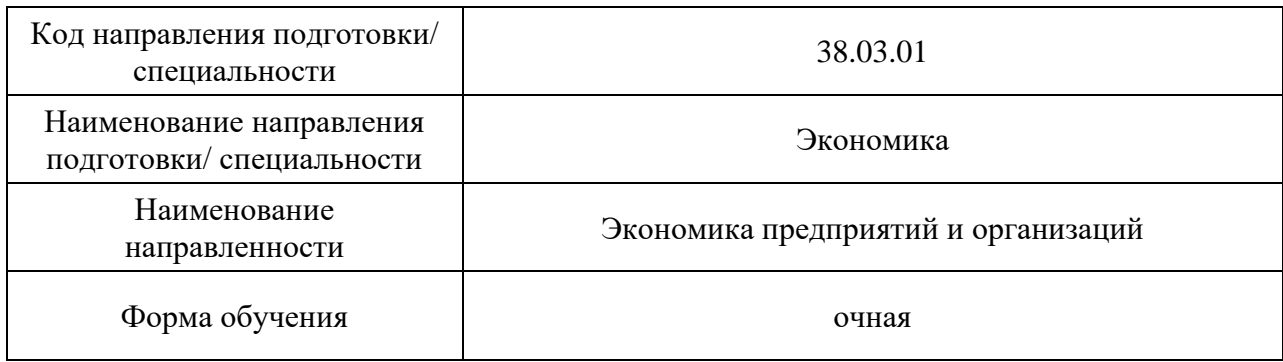

Санкт-Петербург 2021г.

### Лист согласования рабочей программы дисциплины

Программу составил (а)

доц., к.э.н., доц.  $\frac{\text{JPOV}}{\text{22.06.2021}}$  Л.С. Воробьева (должность, уч. степень, звание) Программа одобрена на заседании кафедры № 81 «22» июня 2021 г, протокол № 11 Заведующий кафедрой № 81 д.э.н.,проф.. 22.06.2021 В.М. Власова (уч. степень, звание) (подпись, дата) (инициалы, фамилия) Ответственный за ОП ВО 38.03.01(04) доц.,к.э.н.,доц. 22.06.2021 Н.А. Иванова (должность, уч. степень, звание) (подпись, дата) (инициалы, фамилия)

Заместитель директора института №8 по методической работе

доц., к.э.н., доц.<br>(должность, уч. степень, звание) и подпись, дата) дл. Г. Фетисова (инициалы, фамилия)

 $(n_{\text{A}}/n_{\text{B}})$  (подпись, дата) (подпись, дата)

#### Аннотация

Дисциплина «Технологическое предпринимательство» входит в образовательную программу высшего образования – программу бакалавриата по направлению подготовки/ специальности 38.03.01 «Экономика» направленности «Экономика предприятий и организаций». Дисциплина реализуется кафедрой «№81».

Дисциплина нацелена на формирование у выпускника следующих компетенций:

ПК-9 «Технологическое предпринимательство»

Содержание дисциплины охватывает круг вопросов, связанных с формированием компетенций и навыков по разработке технического решения и его коммерциализации, на основании данных о потребностях потенциальных потребителей.

Преподавание дисциплины предусматривает следующие формы организации учебного процесса: лекции, практические занятия, самостоятельная работа обучающегося.

Программой дисциплины предусмотрены следующие виды контроля: текущий контроль успеваемости, промежуточная аттестация в форме экзамена или демонстрационного экзамена.

Общая трудоемкость освоения дисциплины составляет 3 зачетных единицы, 108 часов.

Язык обучения по дисциплине «русский».

1. Перечень планируемых результатов обучения по дисциплине

# 1.1. Цели преподавания дисциплины

Целью реализации программы является повышение профессионального уровня в области Технологического предпринимательства. Программа нацелена на формирование и совершенствование компетенций и навыков по разработке технологического решения на основании данных о потребностях потенциальных потребителей, полученных путем проведения проблемных интервью и поиска данных о рынке из открытых источников, подготовку самостоятельного выступления на конкурсах различной сложности, в том числе и участие в чемпионатах по стандартам WSR.

1.2. Дисциплина входит в состав части, формируемой участниками образовательных отношений, образовательной программы высшего образования (далее – ОП ВО).

1.3. Перечень планируемых результатов обучения по дисциплине, соотнесенных с планируемыми результатами освоения ОП ВО.

В результате изучения дисциплины обучающийся должен обладать следующими компетенциями или их частями. Компетенции и индикаторы их достижения приведены в таблине 1.

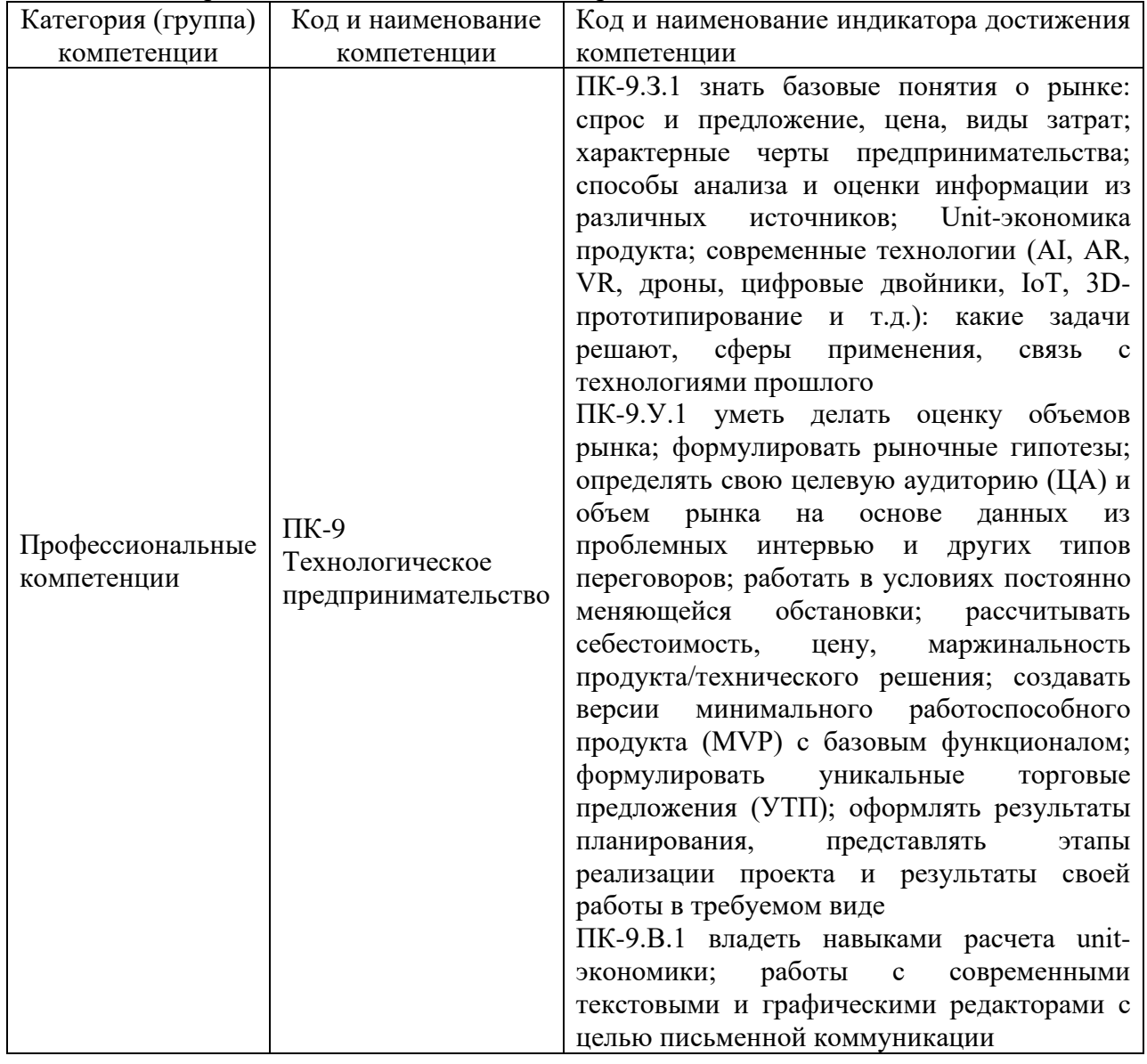

Таблица 1 – Перечень компетенций и индикаторов их достижения

2. Место дисциплины в структуре ОП

Дисциплина может базироваться на знаниях, ранее приобретенных обучающимися при изучении следующих дисциплин:

− «Основы проектной деятельности»,

− «Правовые основы профессиональной деятельности»,

− «Менеджмент».

Знания, полученные при изучении материала данной дисциплины, имеют как самостоятельное значение, так и могут использоваться при изучении других дисциплин:

− «Основы бизнес-планирования (по отраслям)»,

− «Управление инновационно-инвестиционной деятельностью предприятий»,

− «Оценка и анализ эффективности ИП»,

− «Основы организации производства».

# 3. Объем и трудоемкость дисциплины

Данные об общем объеме дисциплины, трудоемкости отдельных видов учебной работы по дисциплине (и распределение этой трудоемкости по семестрам) представлены в таблице 2.

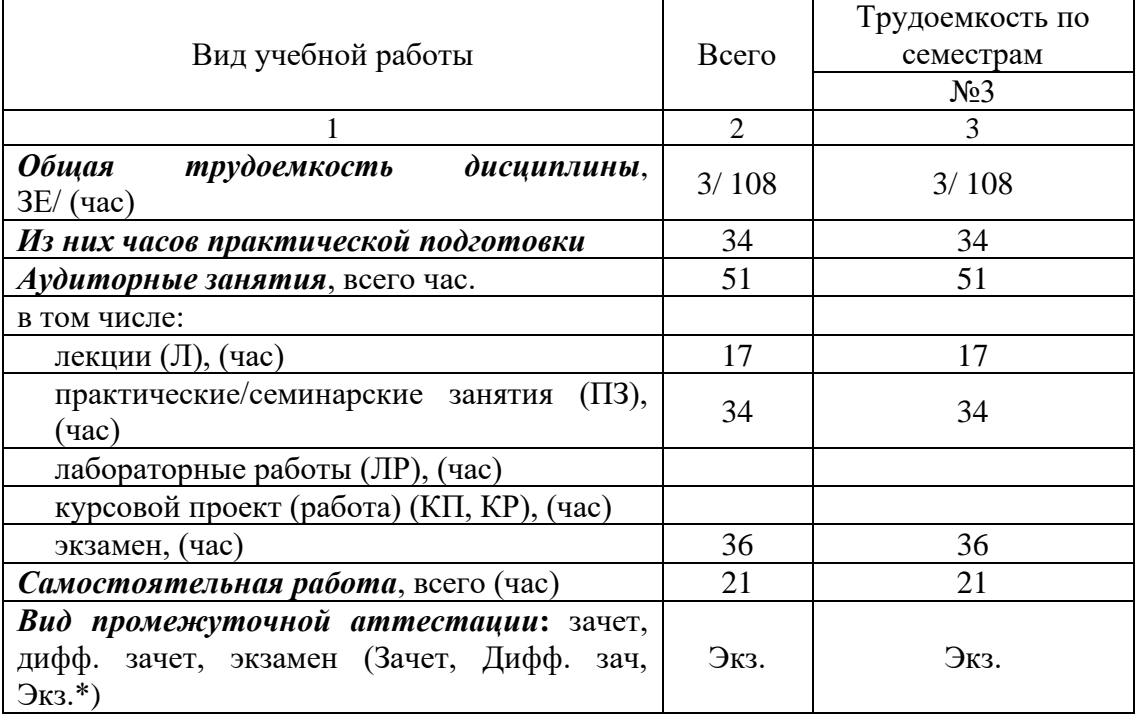

Таблица 2 – Объем и трудоемкость дисциплины

\*Экзамен может проводиться в форме демонстрационного экзамена

4. Содержание дисциплины

4.1. Распределение трудоемкости дисциплины по разделам и видам занятий. Разделы, темы дисциплины и их трудоемкость приведены в таблице 3.

#### Таблица 3 – Разделы, темы дисциплины, их трудоемкость

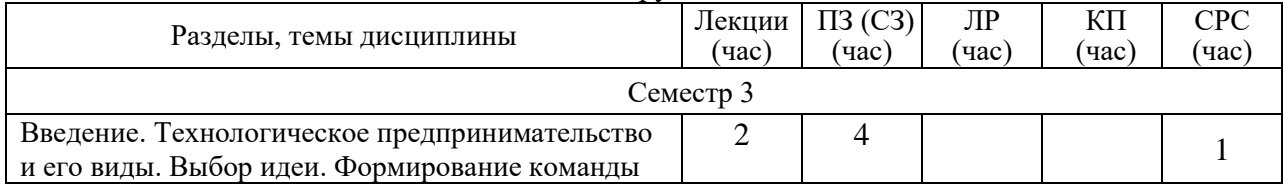

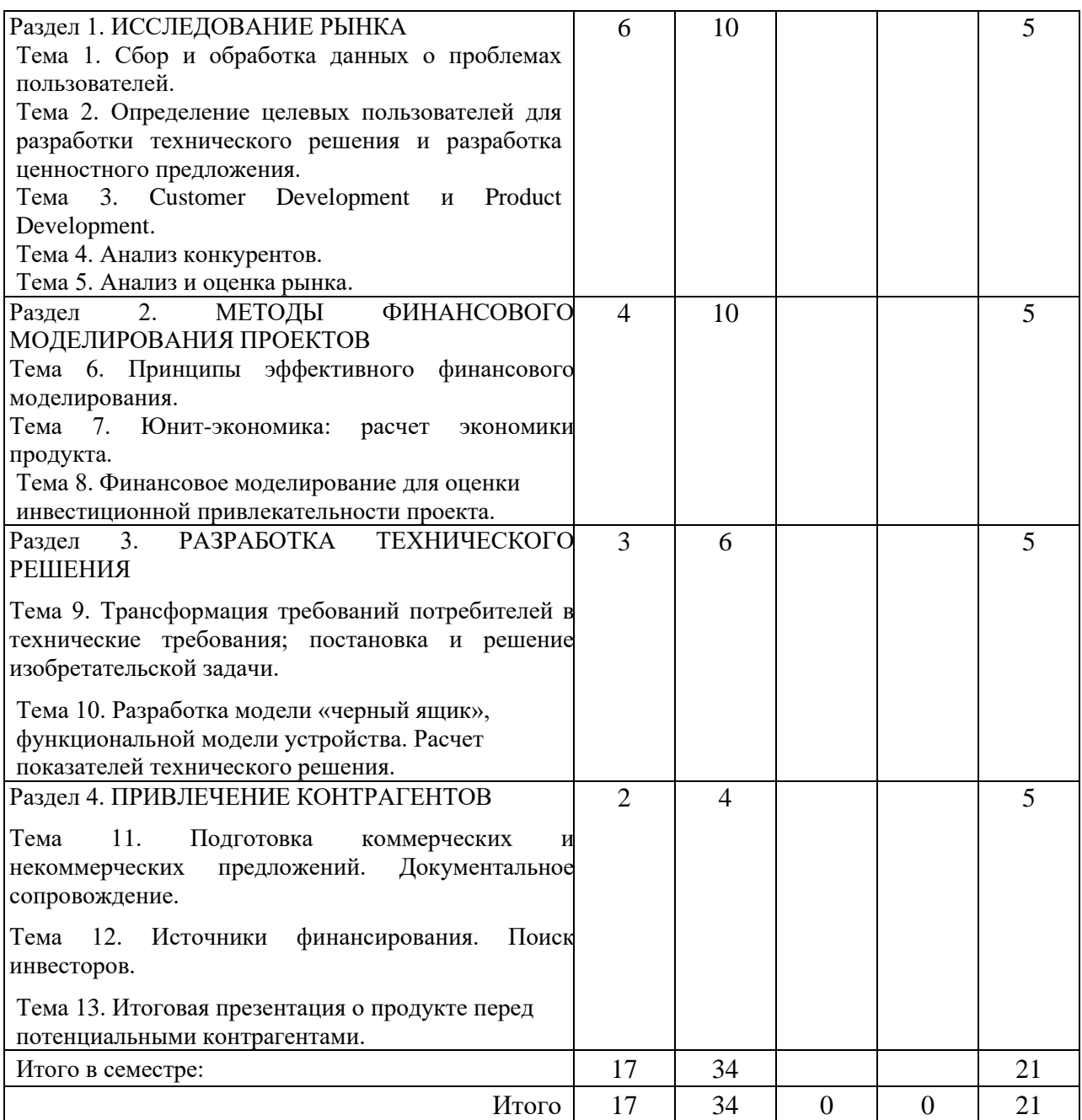

Практическая подготовка заключается в непосредственном выполнении обучающимися определенных трудовых функций, связанных с будущей профессиональной деятельностью.

4.2. Содержание разделов и тем лекционных занятий.

Содержание разделов и тем лекционных занятий приведено в таблице 4.

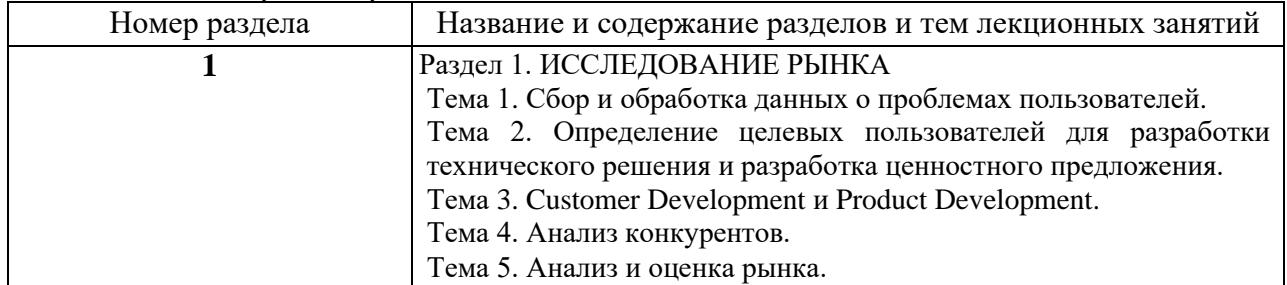

Таблица 4 – Содержание разделов и тем лекционного цикла

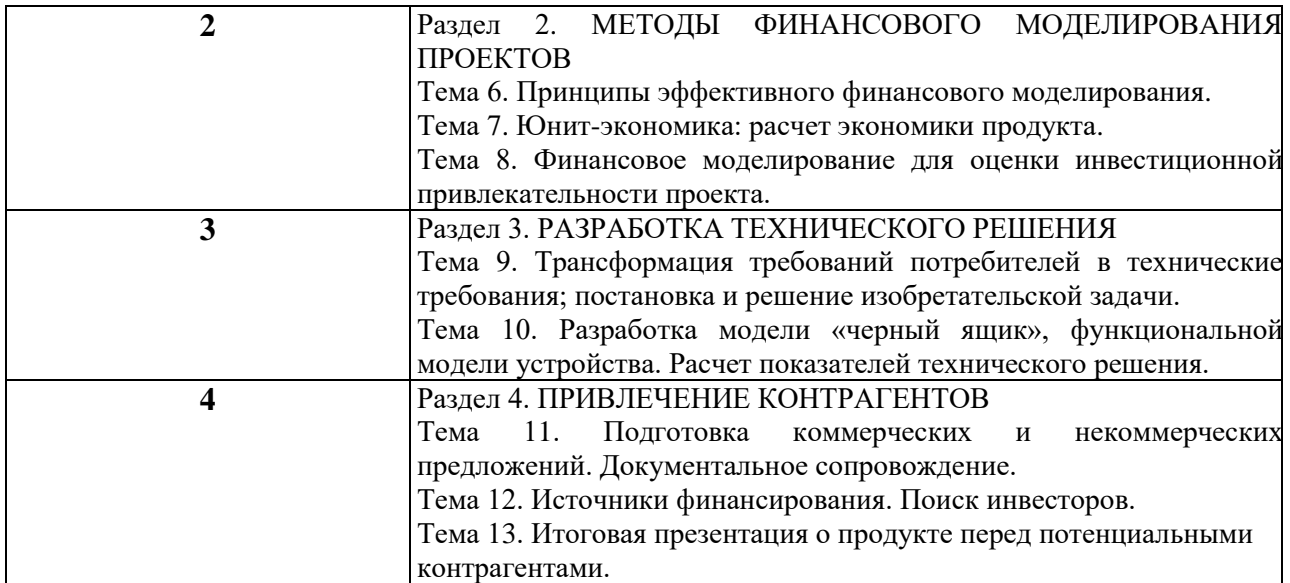

4.3. Практические (семинарские) занятия

Темы практических занятий и их трудоемкость приведены в таблице 5.

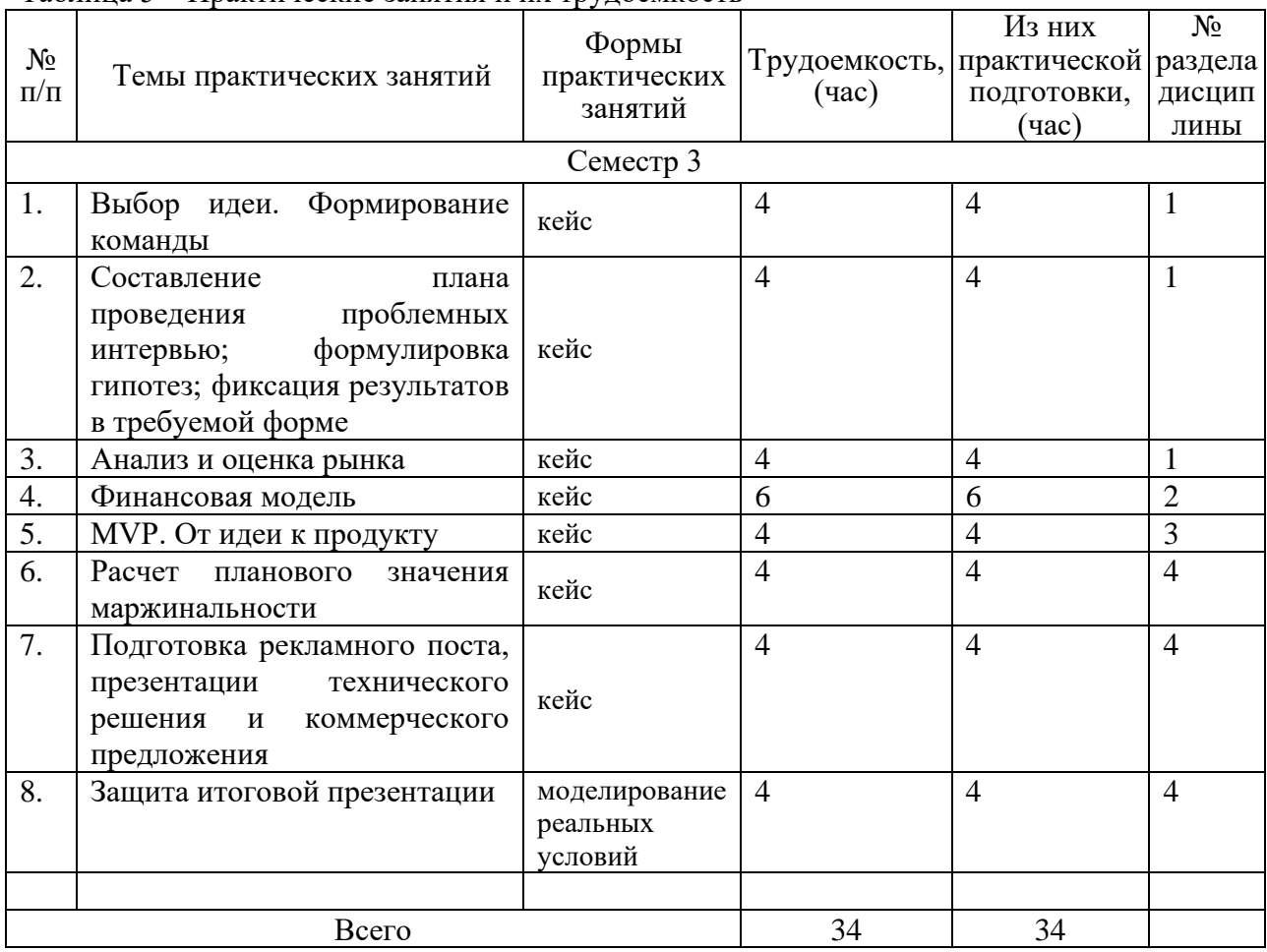

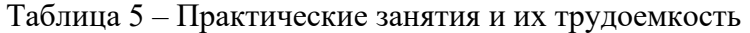

# 4.4. Лабораторные занятия

Темы лабораторных занятий и их трудоемкость приведены в таблице 6.

Таблица 6 – Лабораторные занятия и их трудоемкость

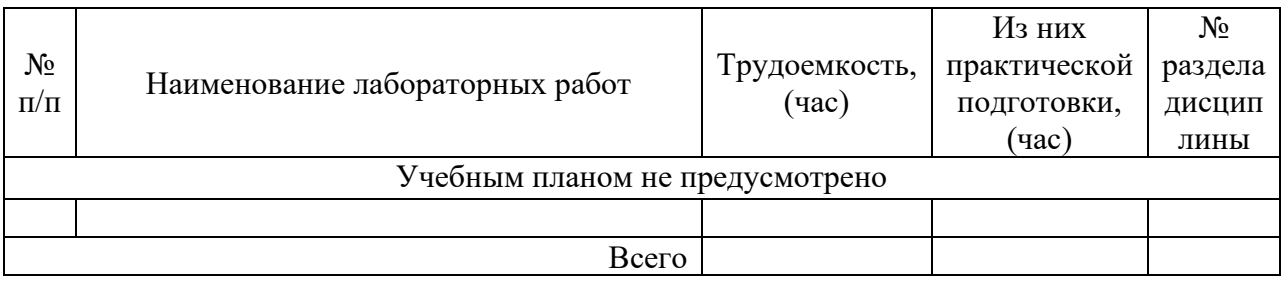

4.5. Курсовое проектирование/ выполнение курсовой работы Учебным планом не предусмотрено

# 4.6. Самостоятельная работа обучающихся Виды самостоятельной работы и ее трудоемкость приведены в таблице 7.

|                                    |               | 1.7.7      |
|------------------------------------|---------------|------------|
| Вид самостоятельной работы         | Всего,        | Семестр 3, |
|                                    | час           | час        |
|                                    |               |            |
| Изучение теоретического материала  |               |            |
| дисциплины (ТО)                    |               |            |
| Расчетно-графические задания (РГЗ) | 2             | っ          |
| Подготовка к текущему контролю     |               |            |
| успеваемости (ТКУ)                 |               |            |
| Домашнее задание (ДЗ)              | $\mathcal{D}$ | ာ          |
| Подготовка к промежуточной         |               |            |
| аттестации (ПА)                    |               |            |
|                                    | Всего:        |            |

Таблица 7 – Виды самостоятельной работы и ее трудоемкость

### 5. Перечень учебно-методического обеспечения

для самостоятельной работы обучающихся по дисциплине (модулю) Учебно-методические материалы для самостоятельной работы обучающихся указаны в п.п. 7-11.

# 6. Перечень печатных и электронных учебных изданий Перечень печатных и электронных учебных изданий приведен в таблице 8. Таблица 8– Перечень печатных и электронных учебных изданий

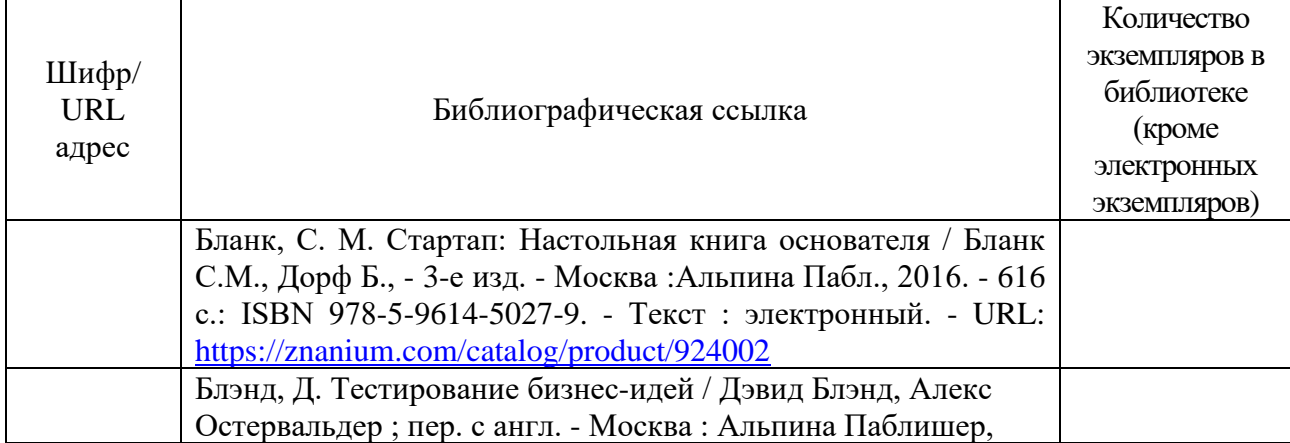

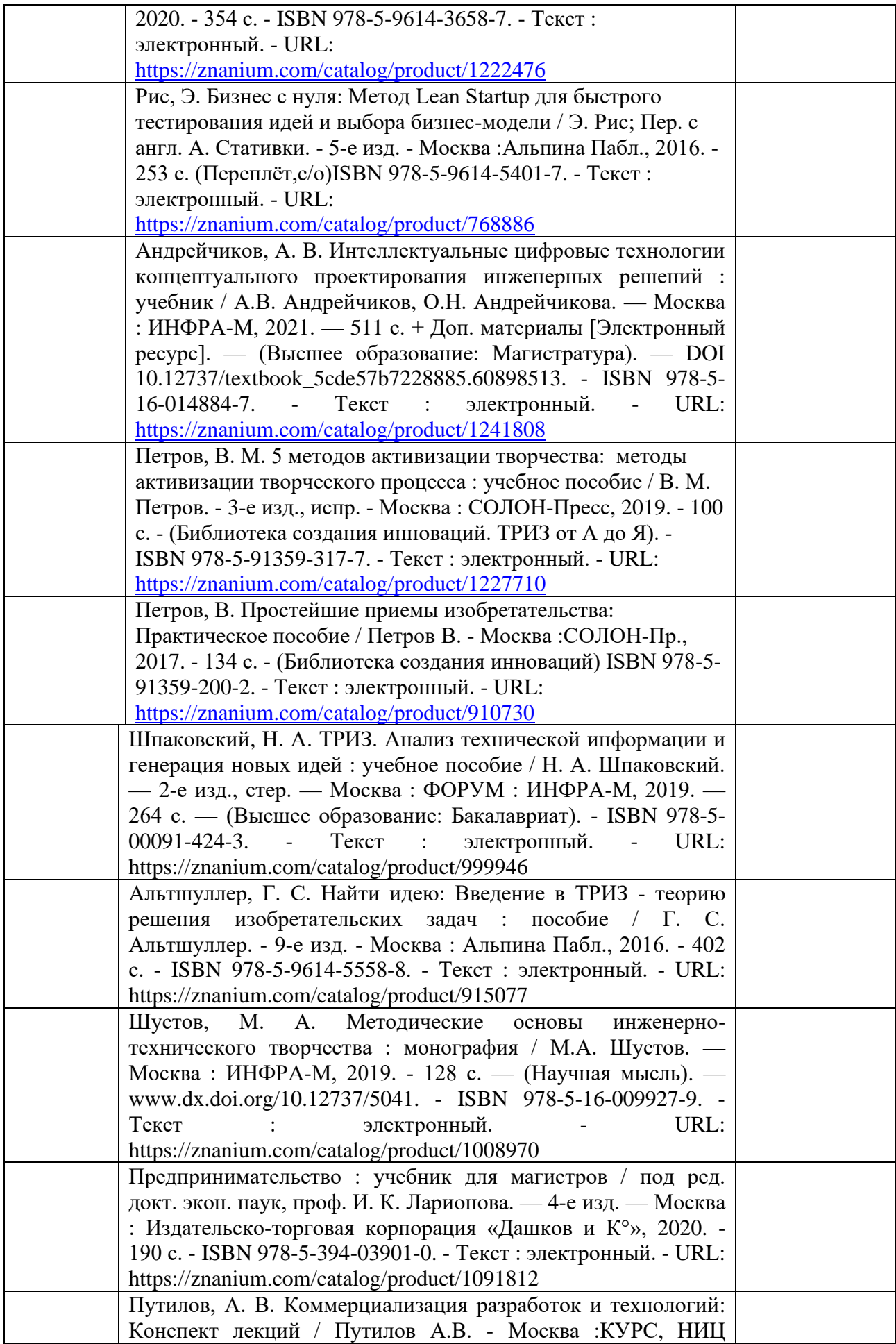

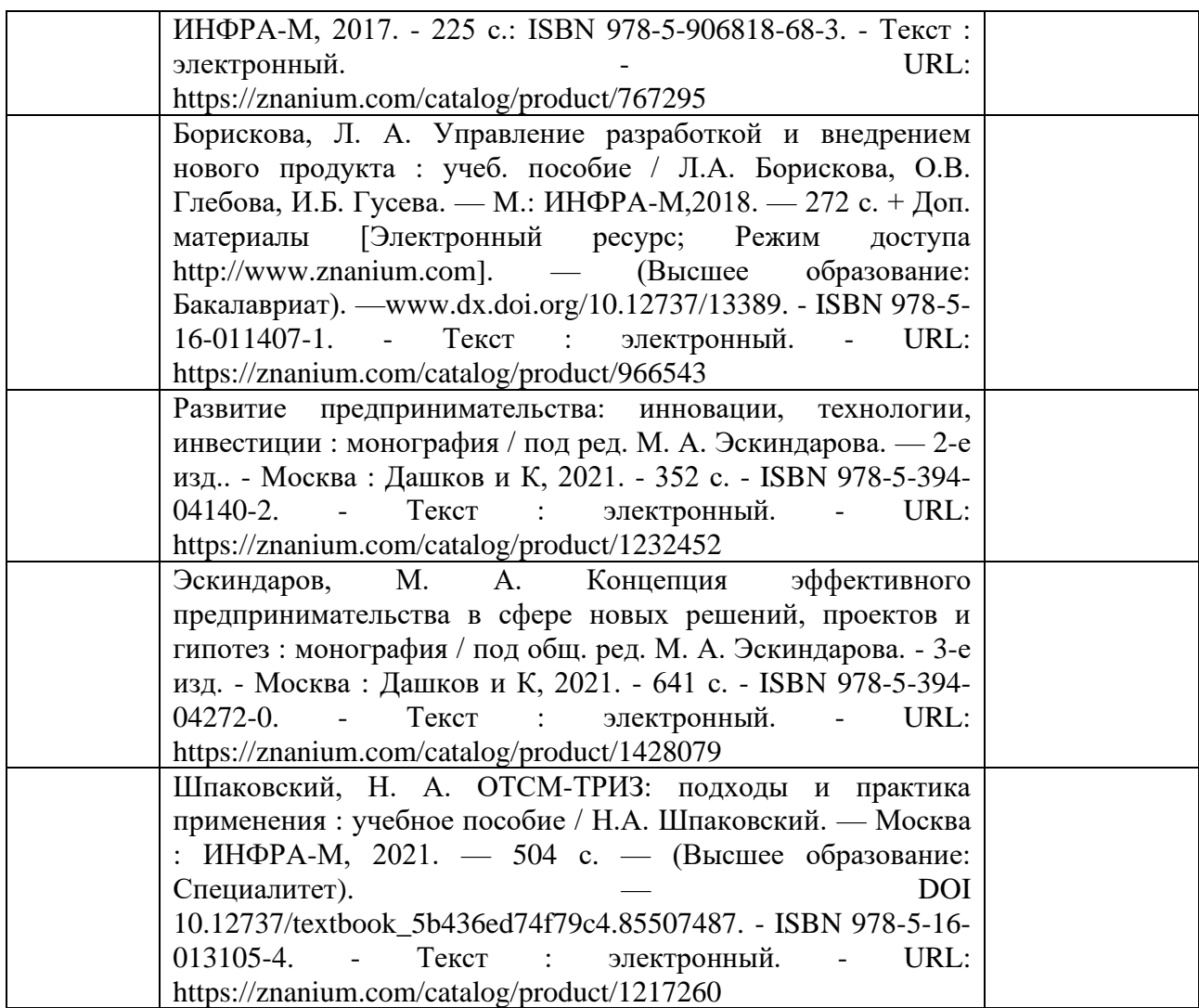

7. Перечень электронных образовательных ресурсов

информационно-телекоммуникационной сети «Интернет»<br>5 электронных образовательных ресурсов и Перечень электронных образовательных ресурсов информационнотелекоммуникационной сети «Интернет», необходимых для освоения дисциплины приведен в таблице 9.

Таблица 9 – Перечень электронных образовательных ресурсов информационнотелекоммуникационной сети «Интернет»

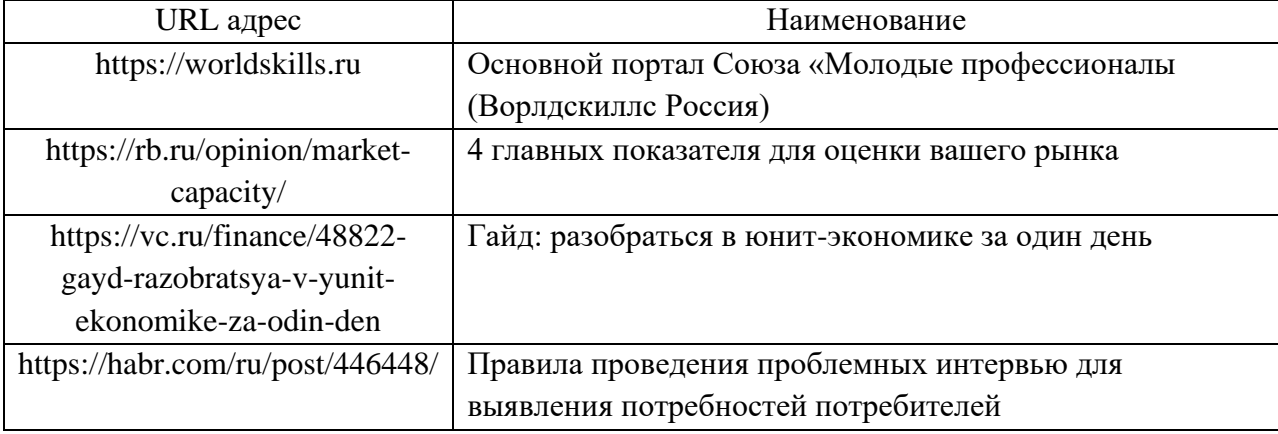

### 8. Перечень информационных технологий

8.1. Перечень программного обеспечения, используемого при осуществлении образовательного процесса по дисциплине.

Перечень используемого программного обеспечения представлен в таблице 10.

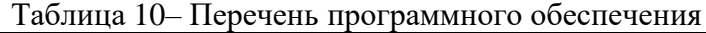

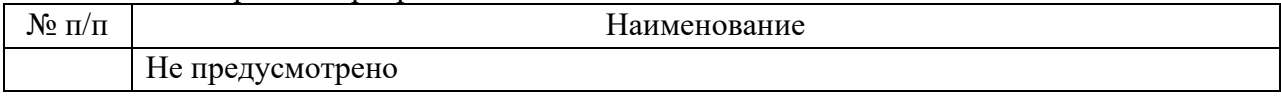

8.2. Перечень информационно-справочных систем,используемых при осуществлении образовательного процесса по дисциплине

Перечень используемых информационно-справочных систем представлен в таблице 11.

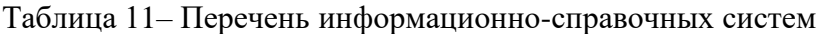

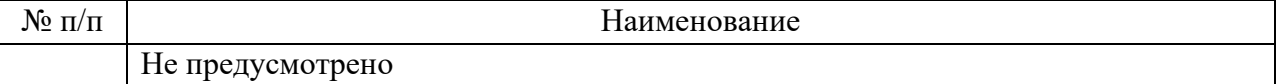

# 9. Материально-техническая база

Состав материально-технической базы, необходимой для осуществления образовательного процесса по дисциплине, представлен в таблице12.

Таблица 12 – Состав материально-технической базы

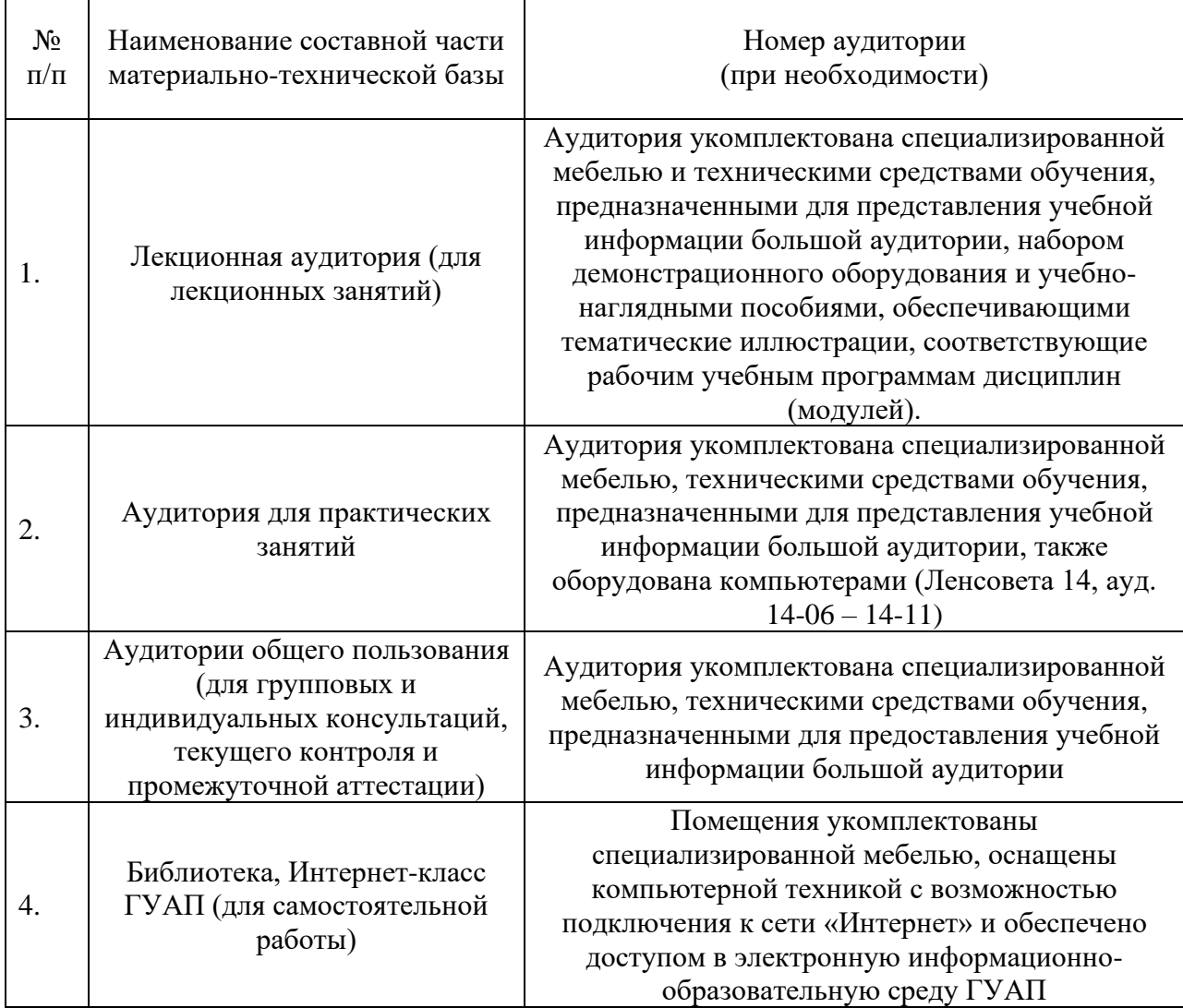

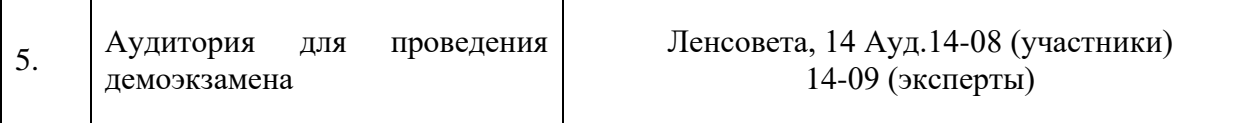

10. Оценочные средства для проведения промежуточной аттестации

10.1. Состав оценочных средствдля проведения промежуточной аттестации обучающихся по дисциплине приведен в таблице 13.

Таблица 13 – Состав оценочных средств для проведения промежуточной аттестации

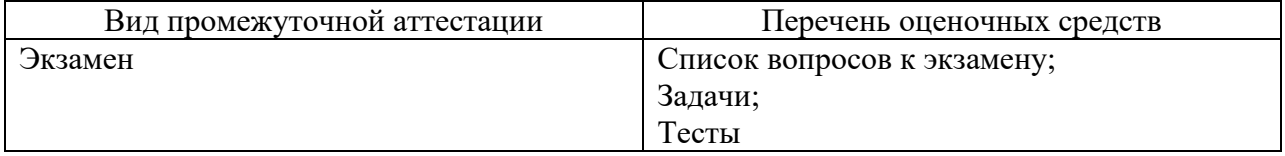

10.2. В качестве критериев оценки уровня сформированности (освоения) компетенций обучающимися применяется 5-балльная шкала оценки сформированности компетенций, которая приведена в таблице 14. В течение семестра может использоваться 100-балльная шкала модульно-рейтинговой системы Университета, правила использования которой, установлены соответствующим локальным нормативным актом ГУАП.

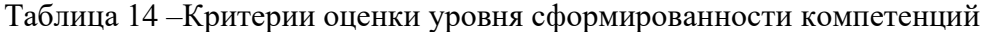

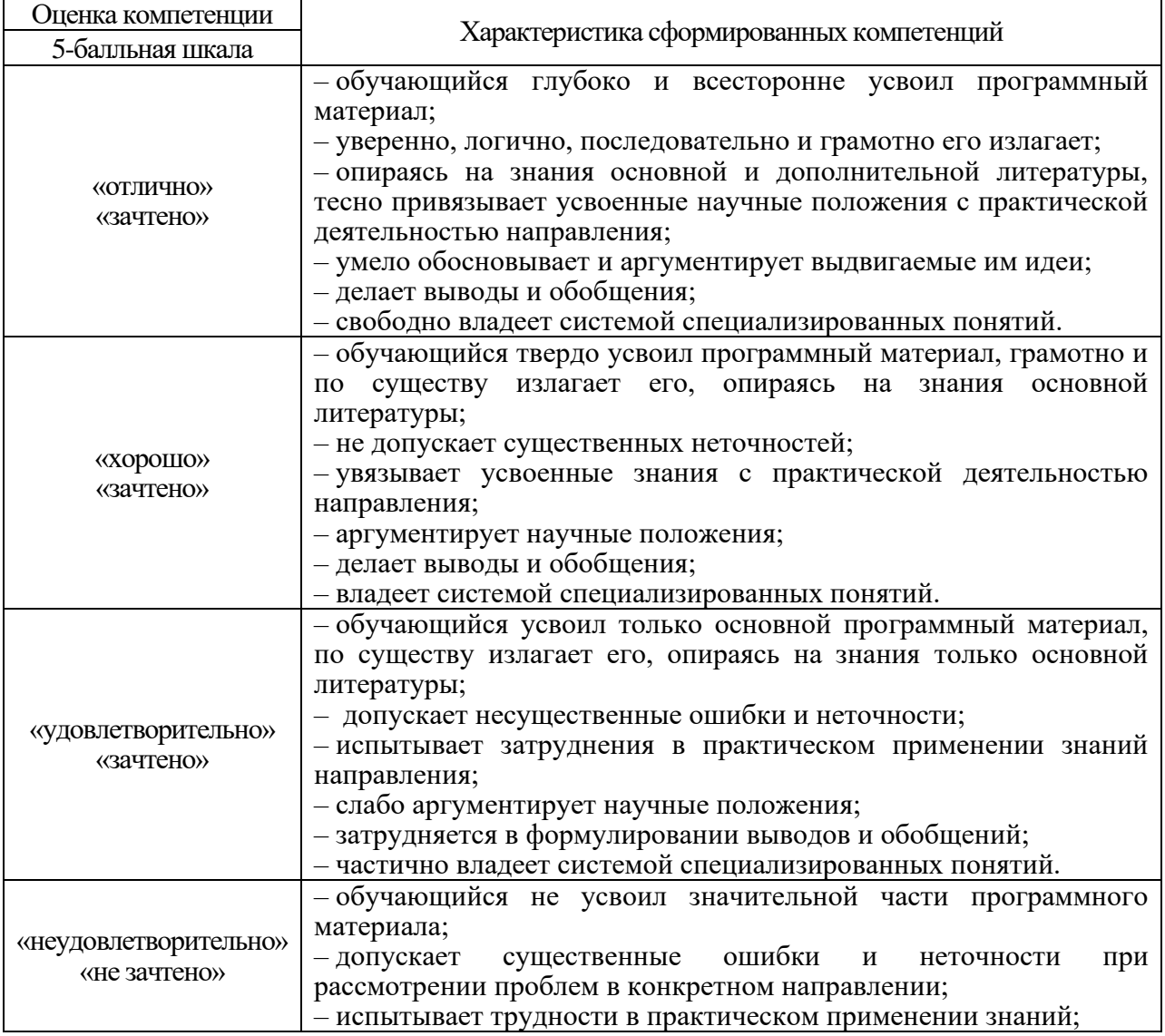

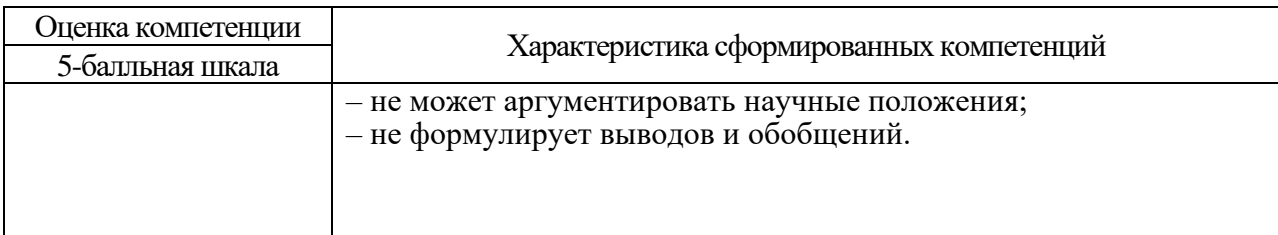

В качестве критериев оценки уровня сформированности (освоения) компетенций обучающимися, сдающими экзамен в форме демонстрационного экзамена, применяются критерии, установленные в комплекте оценочной документации (К.О.Д.).

Рекомендованная методика перевода полученных баллов по результатам выполнения задания демонстрационного экзамена в аттестационную оценку по итогам прохождения экзамена, представлена в РДО ГУАП. СМК 3.78.

10.3. Типовые контрольные задания или иные материалы.

Вопросы (задачи) для экзамена представлены в таблице 15.

Таблица 15 – Вопросы (задачи) для экзамена

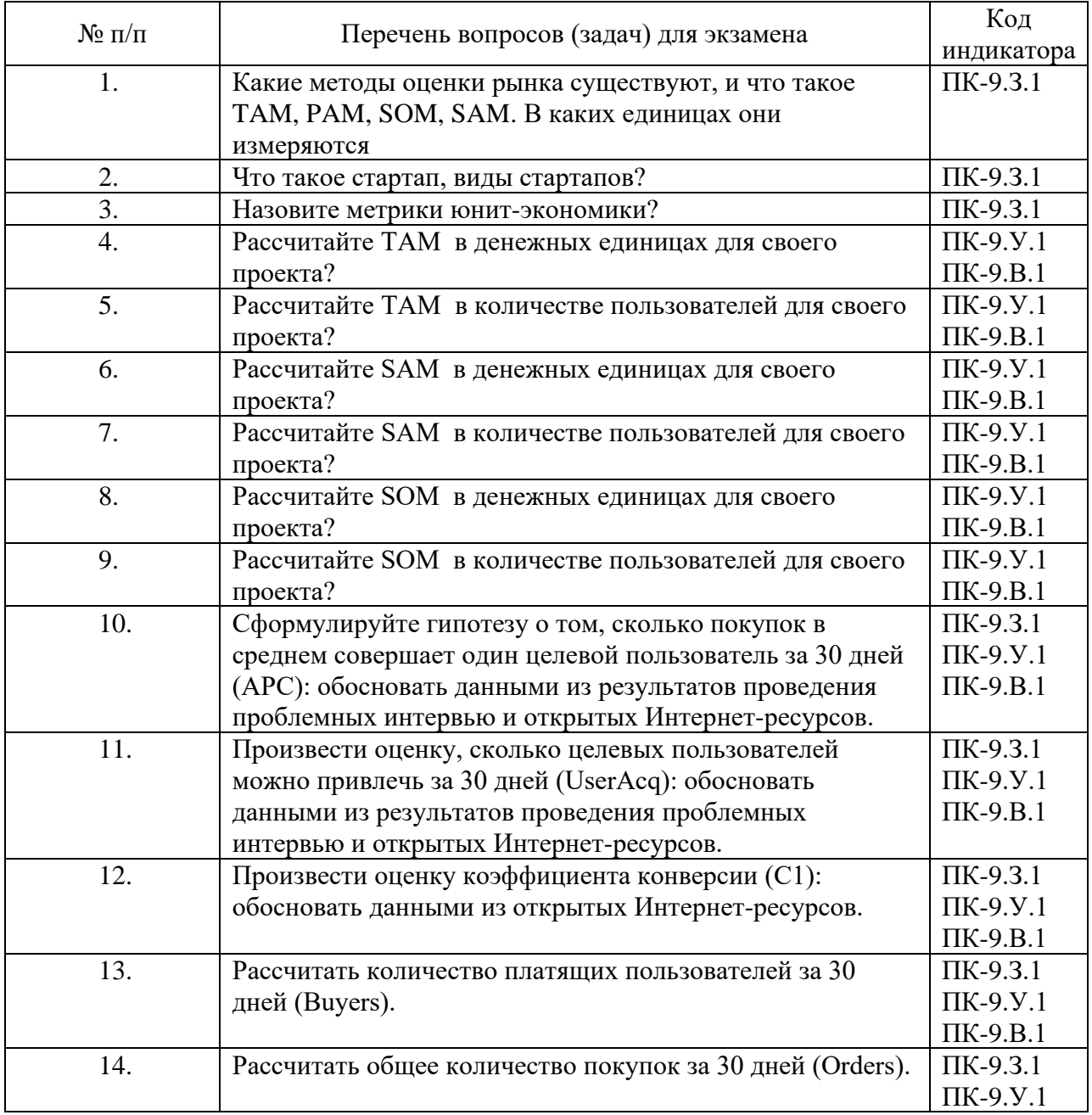

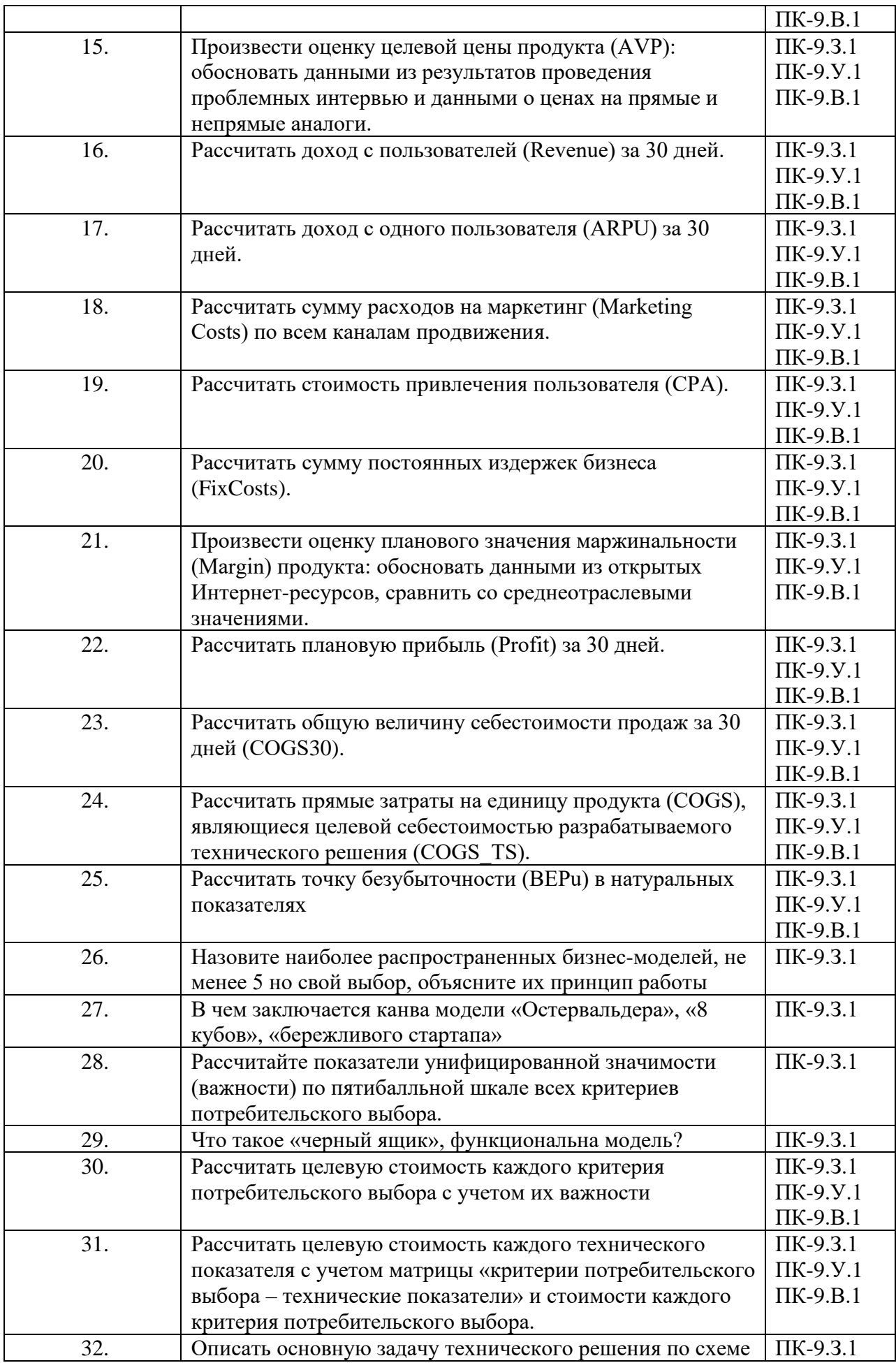

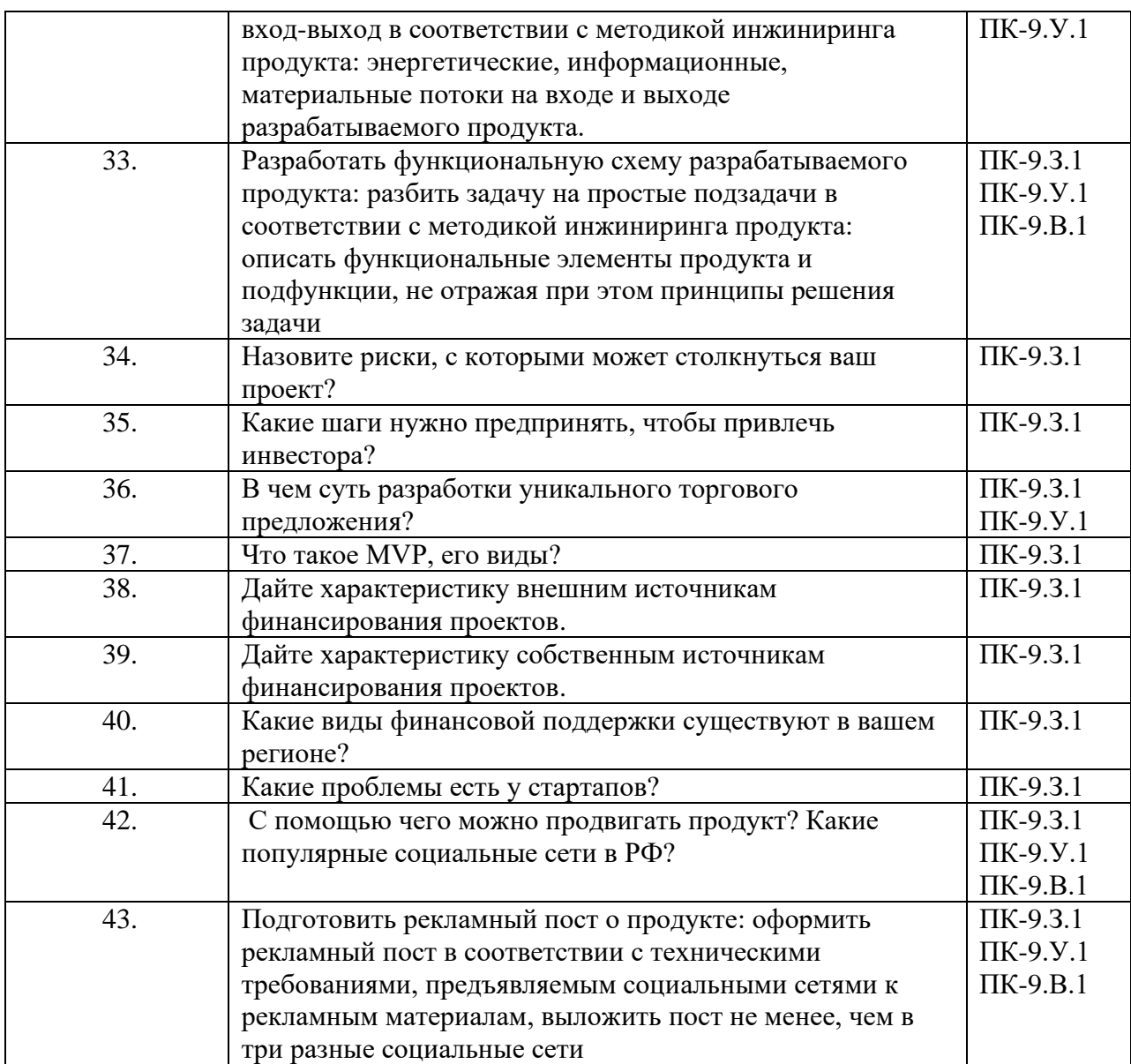

Вопросы (задачи) для зачета / дифф. зачета представлены в таблице 16. Таблица 16 – Вопросы (задачи) для зачета / дифф. зачета

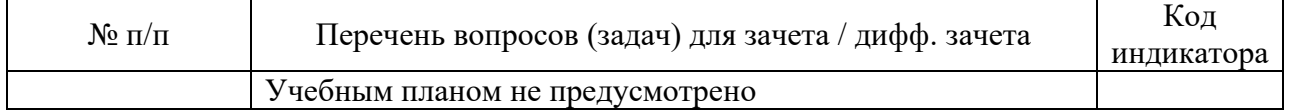

Перечень тем для курсового проектирования/выполнения курсовой работы представлены в таблице 17.

Таблица 17 – Перечень тем для курсового проектирования/выполнения курсовой работы

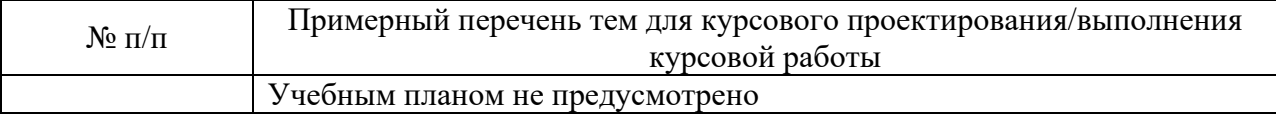

Вопросы для проведения промежуточной аттестации в виде тестирования представлены в таблице 18.

Таблица 18 – Примерный перечень вопросов для тестов

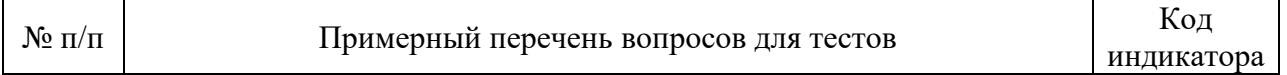

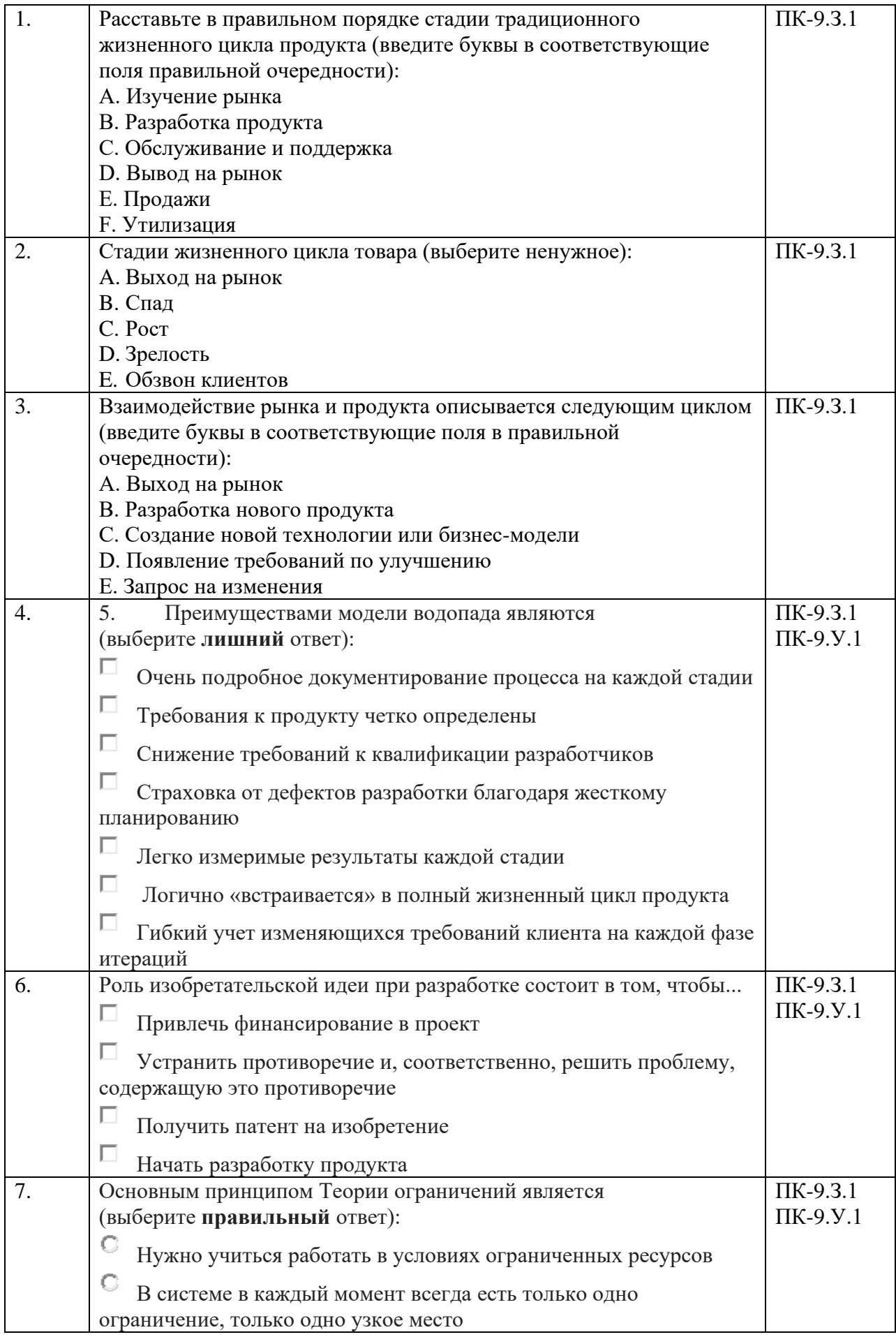

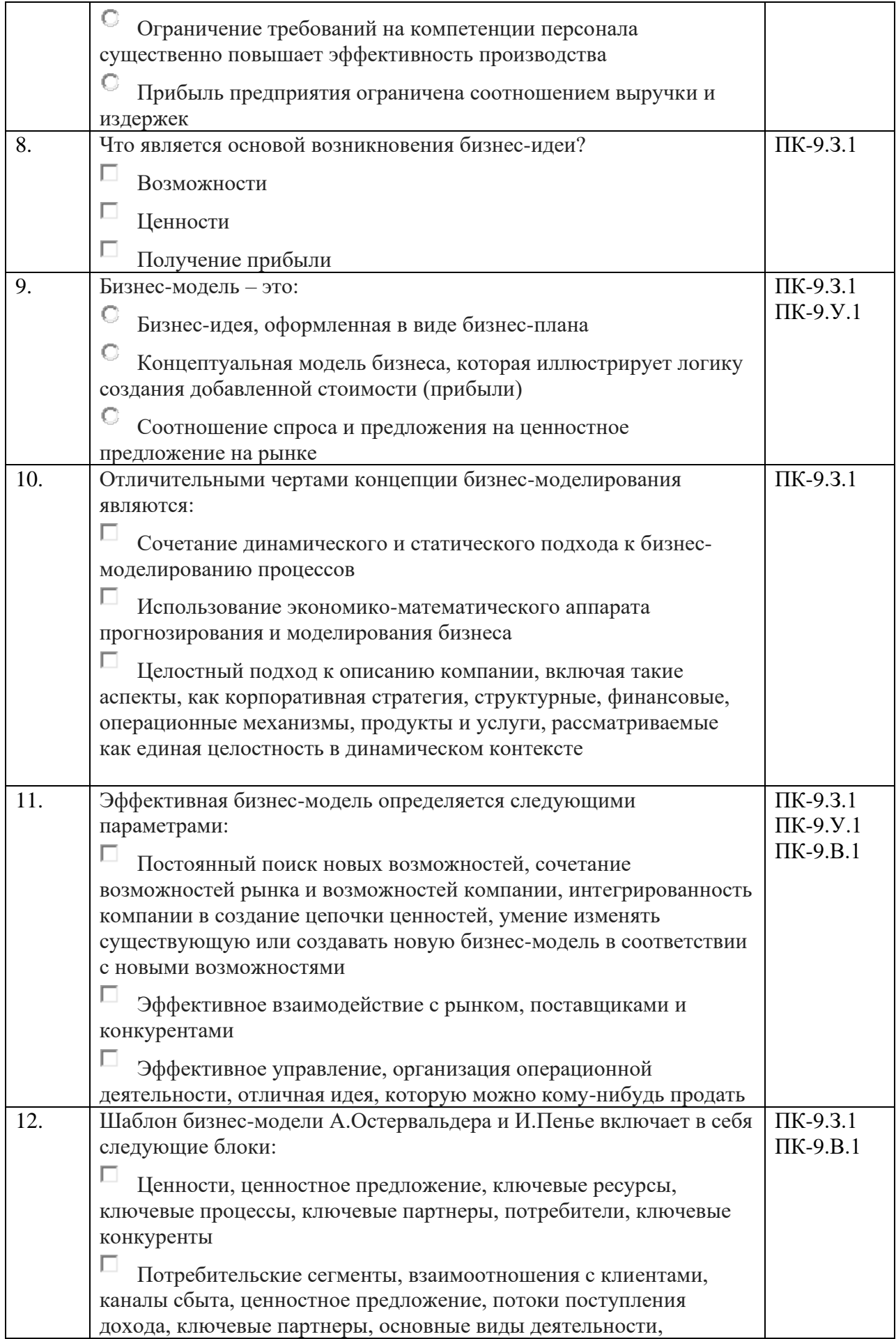

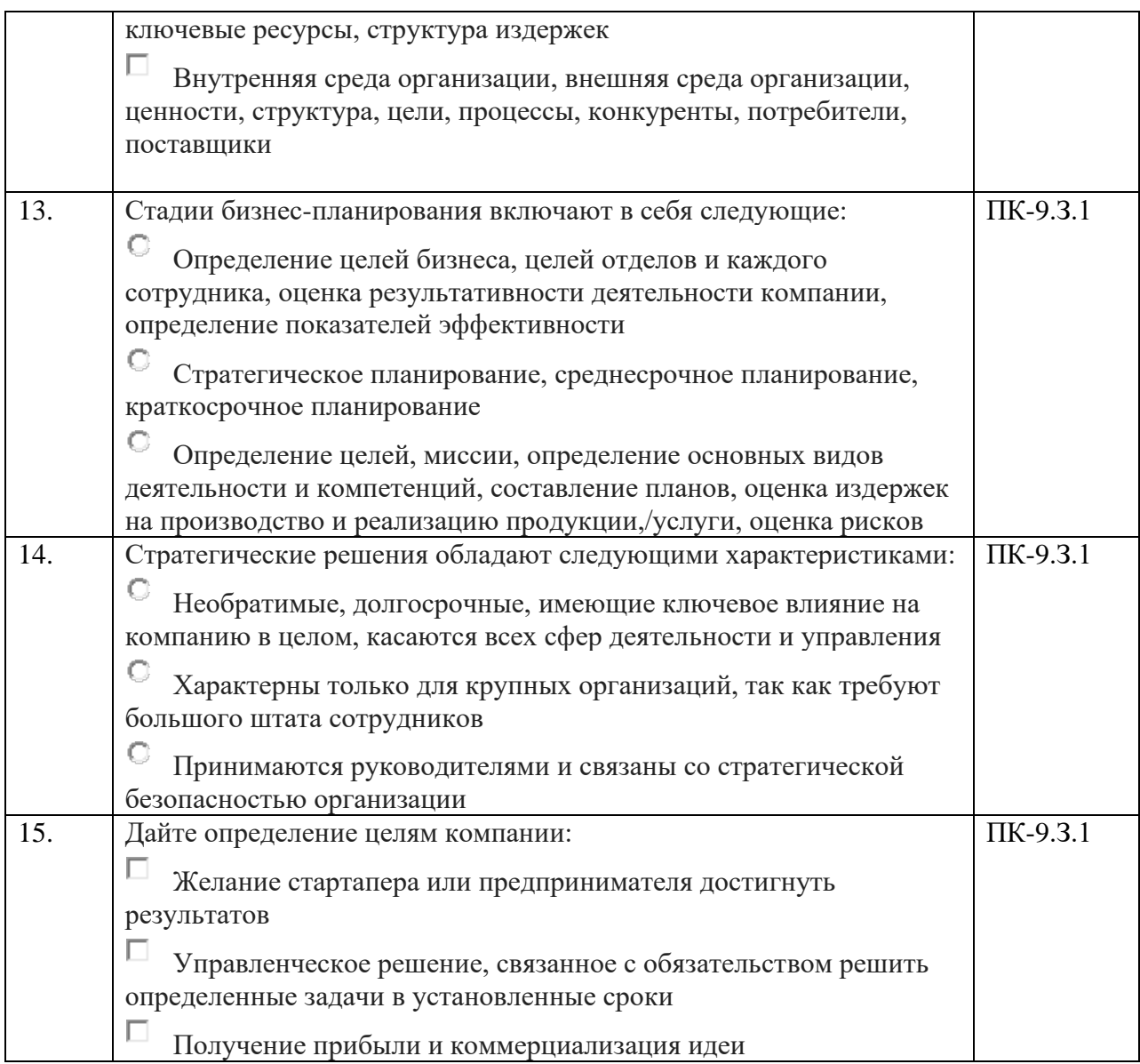

Перечень тем контрольных работ по дисциплине обучающихся заочной формы обучения, представлены в таблице 19.

Таблица 19 – Перечень контрольных работ

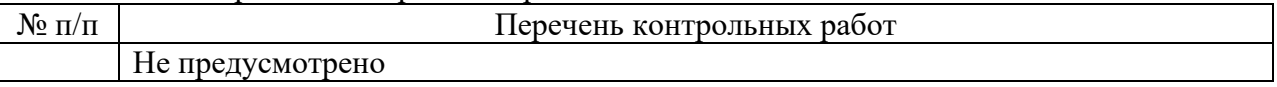

Примерный перечень заданий для обучающихся, сдающих экзамен в форме демонстрационного экзамена, указаны в комплекте оценочной документации (К.О.Д.).

10.4. Методические материалы, определяющие процедуры оценивания индикаторов, характеризующих этапы формирования компетенций, содержатся в локальных нормативных актах ГУАП, регламентирующих порядок и процедуру проведения текущего контроля успеваемости и промежуточной аттестации обучающихся ГУАП.

11. Методические указания для обучающихся по освоению дисциплины

11.1. Методические указания для обучающихся по освоению лекционного материала*.*

Основное назначение лекционного материала – логически стройное, системное, глубокое и ясное изложение учебного материала. Назначение современной лекции в рамках дисциплины не в том, чтобы получить всю информацию по теме, а в освоении фундаментальных проблем дисциплины, методов научного познания, новейших достижений научной мысли. В учебном процессе лекция выполняет методологическую, организационную и информационную функции. Лекция раскрывает понятийный аппарат конкретной области знания, её проблемы, дает цельное представление о дисциплине, показывает взаимосвязь с другими дисциплинами.

Планируемые результаты при освоении обучающимися лекционного материала:

− получение современных, целостных, взаимосвязанных знаний, уровень которых определяется целевой установкой к каждой конкретной теме;

− получение опыта творческой работы совместно с преподавателем;

− развитие профессионально-деловых качеств, любви к предмету и самостоятельного творческого мышления.

− появление необходимого интереса, необходимого для самостоятельной работы;

− получение знаний о современном уровне развития науки и техники и о прогнозе их развития на ближайшие годы;

− научиться методически обрабатывать материал (выделять главные мысли и положения, приходить к конкретным выводам, повторять их в различных формулировках);

− получение точного понимания всех необходимых терминов и понятий.

Лекционный материал может сопровождаться демонстрацией слайдов и использованием раздаточного материала при проведении коротких дискуссий об особенностях применения отдельных тематик по дисциплине.

Структура предоставления лекционного материала:

– тема лекционного занятия;

- постановка проблемы;
- основная часть лекции;

– заключение: особенности, достоинства и недостатки.

11.2. Методические указания для обучающихся по прохождению практических занятий

Практическое занятие является одной из основных форм организации учебного процесса, заключающаяся в выполнении обучающимися под руководством преподавателя комплекса учебных заданий с целью усвоения научно-теоретических основ учебной дисциплины, приобретения умений и навыков, опыта творческой деятельности.

Целью практического занятия для обучающегося является привитие обучающимся умений и навыков практической деятельности по изучаемой дисциплине.

Планируемые результаты при освоении обучающимся практических занятий:

− закрепление, углубление, расширение и детализация знаний при решении конкретных задач;

− развитие познавательных способностей, самостоятельности мышления, творческой активности;

− овладение новыми методами и методиками изучения конкретной учебной дисциплины;

выработка способности логического осмысления полученных знаний для выполнения заданий;

− обеспечение рационального сочетания коллективной и индивидуальной форм обучения.

Требования к проведению практических занятий

Практические занятия проводятся с целью углубления и закрепления знаний, полученных на лекциях и в процессе самостоятельной работы над нормативными документами, учебной и научной литературой.

При подготовке к практическому занятию студентам необходимо:

- изучить, повторить теоретический материал по заданной теме;

- изучить материалы практической части по заданной теме, уделяя особое внимание расчетным формулам;

- при выполнении домашних расчетных заданий, изучить, повторить типовые задания, выполняемые в аудитории.

11.3. Методические указания для обучающихся по прохождению самостоятельной работы

В ходе выполнения самостоятельной работы, обучающийся выполняет работу по заданию и при методическом руководстве преподавателя, но без его непосредственного участия.

Для обучающихся по заочной форме обучения, самостоятельная работа может включать в себя контрольную работу.

В процессе выполнения самостоятельной работы, у обучающегося формируется целесообразное планирование рабочего времени, которое позволяет им развивать умения и навыки в усвоении и систематизации приобретаемых знаний, обеспечивает высокий уровень успеваемости в период обучения, помогает получить навыки повышения профессионального уровня.

Методическими материалами, направляющими самостоятельную работу обучающихся, являются:

− учебно-методический материал по дисциплине;

− методические указания по выполнению контрольных работ (для обучающихся по заочной форме обучения).

Главной формой самостоятельной работы является работа с учебной и научной литературой, которая необходима при подготовке к устному опросу на практических занятиях, к модульным контрольным работам, тестированию, экзамену. Она включает проработку лекционного материала – изучение рекомендованных источников и литературы по тематике лекций.

Конспект лекции должен содержать реферативную запись основных вопросов лекции, предложенных преподавателем схем (при их демонстрации), основных источников и литературы по темам, выводы по каждому вопросу. Конспект должен быть выполнен в отдельной тетради по предмету. Он должен быть аккуратным, хорошо читаемым, не содержать не относящуюся к теме информацию или рисунки.

11.4. Методические указания для обучающихся по прохождению текущего контроля успеваемости.

Текущий контроль успеваемости предусматривает контроль качества знаний обучающихся, осуществляемого в течение семестра с целью оценивания хода освоения дисциплины.

Текущий контроль успеваемости проводится в форме устного опроса обучающихся в начале или в конце каждого лекционного занятия по пройденным материалам.

11.5. Методические указания для обучающихся по прохождению промежуточной аттестации.

Промежуточная аттестация обучающихся предусматривает оценивание промежуточных и окончательных результатов обучения по дисциплине. Она включает в себя:

− экзамен – форма оценки знаний, полученных обучающимся в процессе изучения всей дисциплины или ее части, навыков самостоятельной работы, способности применять их для решения практических задач. Экзамен, как правило, проводится в период экзаменационной сессии и завершается аттестационной оценкой «отлично», «хорошо», «удовлетворительно», «неудовлетворительно».

Система оценок при проведении промежуточной аттестации осуществляется в соответствии с требованиями Положений «О текущем контроле успеваемости и промежуточной аттестации студентов ГУАП, обучающихся по программам высшего образования» и «О модульно-рейтинговой системе оценки качества учебной работы студентов в ГУАП».

Итоговая оценка определяется как сумма оценок, полученных в текущей аттестации и по результатам зачета. Проверка ответов и объявление результатов производится в день экзамена. Результаты аттестации заносятся в ведомость и зачетную книжку студента.

Студенты, не прошедшие промежуточную аттестацию по графику сессии, должны ликвидировать задолженность в установленном порядке.

Залогом успешного освоения этой дисциплины является обязательное посещение лекционных и практических занятий, так как пропуск одного (тем более, нескольких) занятий может осложнить освоение разделов курса.

Система оценок при проведении промежуточной аттестации осуществляется в соответствии с требованиями Положений «О текущем контроле успеваемости и промежуточной аттестации студентов ГУАП, обучающихся по программы высшего образования» и «О модульно-рейтинговой системе оценки качества учебной работы студентов в ГУАП».

Экзамен в форме демонстрационного экзамена проводится в соответствии с комплектом оценочной документации, содержащем примерные оценочные материалы, размещенным/ представленным: [https://esat.worldskills.ru/competencies/c05e5790-e6b7-](https://esat.worldskills.ru/competencies/c05e5790-e6b7-425c-a2cc-3010e47bd528/categories/cfa75469-3c23-4dd5-a327-a94aecd83c58) [425c-a2cc-3010e47bd528/categories/cfa75469-3c23-4dd5-a327-a94aecd83c58](https://esat.worldskills.ru/competencies/c05e5790-e6b7-425c-a2cc-3010e47bd528/categories/cfa75469-3c23-4dd5-a327-a94aecd83c58)

# Лист внесения изменений в рабочую программу дисциплины

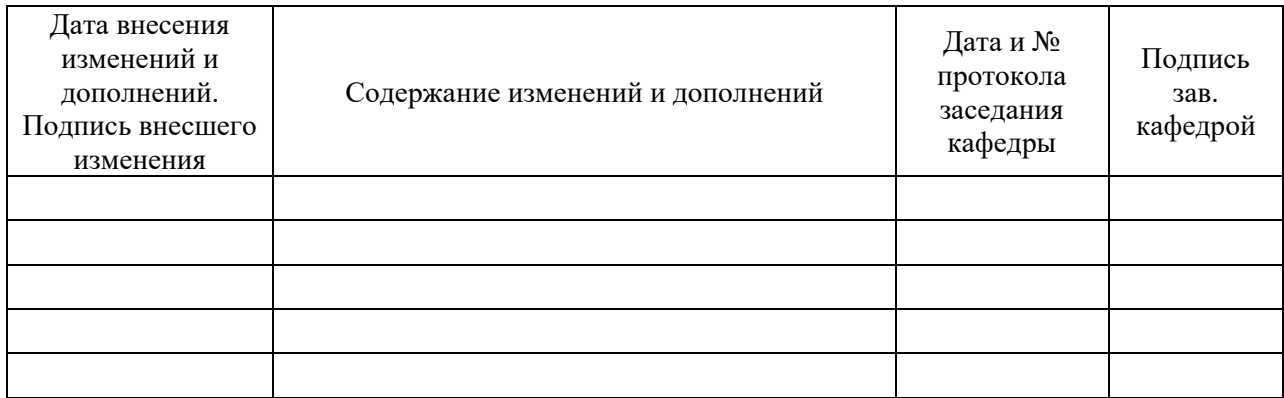